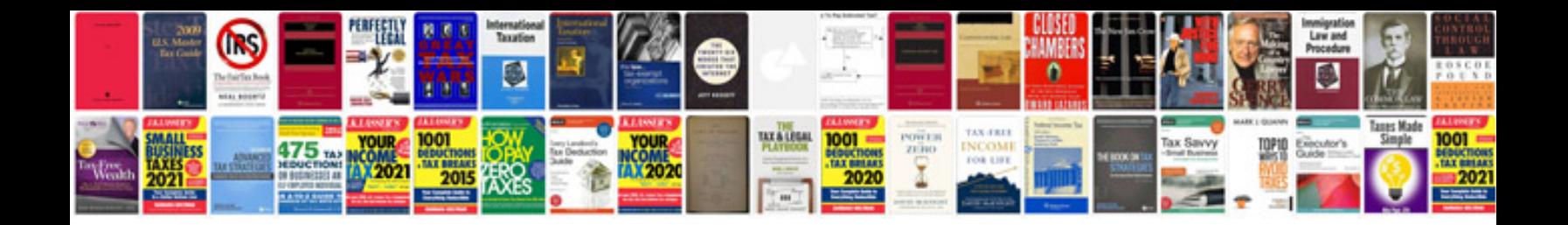

**Construction closeout documents checklist**

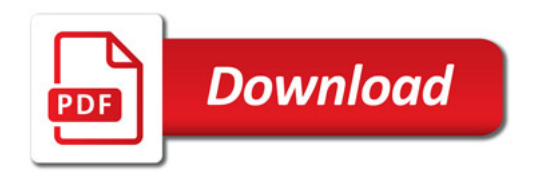

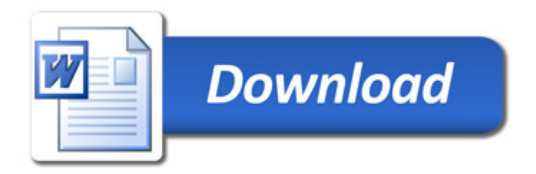